# The book was found

# OneNote: OneNote User Guide To Getting Things Done: Setup OneNote For GTD In 5 Easy Steps (OneNote & David Allen's GTD (2015))

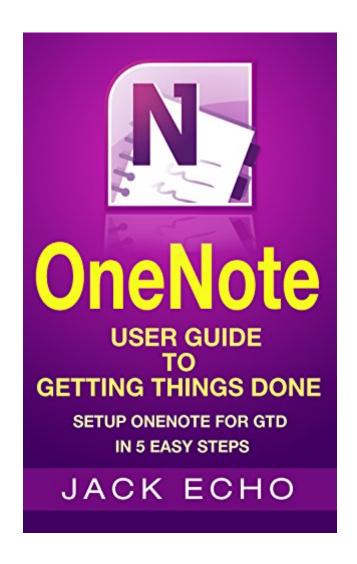

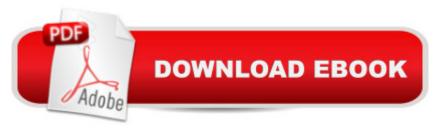

# **Synopsis**

Setup OneNote for Getting Things Done in 5 Easy Steps...Would you like to capture your thoughts and to-do's so they don't ALWAYS run loose and rampant in your mind? Would you like to significantly improve your efficiency and productivity so you free up YOUR time?Or maybe you'd like to reduce your stress AND still get more DONE. If so, you've found the right book! Unless you've been living under a rock for the past 13 years you would have heard about David Allen's "Getting Things Done" (GTD) System detailed in his New York Times Bestseller Getting Things Done: The Art of Stress-free Productivity. Jack Echo has built upon the same best-selling productivity principles in the newly revised 2015 GTD system by providing a comprehensive guide on how to integrate these principles with OneNote (a free digital note-taking software developed by Microsoft). Through integration of the two systems you have the added benefit and ability to note-take wherever you are without a pen and paper whilst supercharging your productivity in all your daily activities. No matter how technologically illiterate you may be, this guide will walk you step by step on how to set up the GTD system in OneNote within 30 minutes by following the diagrams and 5 simple steps laid out for you. If you aren't familiar with the GTD productivity system by David Allen, Jack has you covered as he explains the foundations of the productivity system. Inside You'll Discover...What the 2015 GTD System Is and WHY It Significantly Improves Your ProductivityWhat OneNotes All About and How to Easily Navigate the FeaturesThe #1 Thing You MUST Avoid for Enhanced ProductivityThe Answer to the Ever Eluding Question: OneNote or EverNote?!How to Set OneNote Up Rapidly in 5 Savvy StepsWhy OneNote and GTD Form the Dream Team6 Productivity Hacks & Tricks with OneNote that Will Make You a Productivity NinjaIntegration of OneNote with Other Software7 Lucrative Lists to Stress-free ProductivityHow to Use OneNote with GTD to Decrease Stress and Get More Done in Less TimeThe Core Principles of the GTD SystemResults from Studies Done by Cognitive Scientists on Productivity and the Implications It Has On YouThree Reasons Why Things Are Always on Your MindPLUS: How to Get Six Free Bonus eBooks Inside...What are you waiting for?Times ticking! Get more out of your TIME and EFFORT today by making the smartest investment you could possibly make. An investment in yourself, your future and your productivity. Scroll up NOW and Buy with 1-Click!

# **Book Information**

File Size: 2203 KB

Print Length: 175 pages

Simultaneous Device Usage: Unlimited

Publisher: Gedanken OneNote (November 5, 2015)

Publication Date: November 5, 2015

Sold by:Â Digital Services LLC

Language: English

ASIN: B0170GYVAC

Text-to-Speech: Enabled

X-Ray: Not Enabled

Word Wise: Enabled

Lending: Not Enabled

Enhanced Typesetting: Enabled

Best Sellers Rank: #18,932 Paid in Kindle Store (See Top 100 Paid in Kindle Store) #4 in Kindle Store > Kindle eBooks > Computers & Technology > Programming > Software Design > Software Project Management #16 in Kindle Store > Kindle eBooks > Business & Money > Business Life > Time Management #32 in Books > Business & Money > Skills > Time Management

## **Customer Reviews**

Very helpful in organizing all my tasks especially with my current work as I am constantly asked to do new tasks when I am not even done with the rest. I liked how organized everything is now thanks to this quick guide! The discussion about GTD (Getting Things Done) and sorting out tasks before you've even began to weed out the unnecessary to the ones that can be done in 2 minutes or otherwise delegate was extremely helpful. I also did not realize the clutter it causes when I put everything into a calendar. Now my calendar looks neat and I donâ TMt stress about deadlines. Never new OneNote could be so helpful in delegating tasks and I can add just about anything to my documents and files which is saves me the hassle of finding the needed files later.

Holy One Note!! So like some people before becoming a business owner, I never utilized half of the things on my PC, esp. OneNote. Thank goodness for Jack Ecko and this User Guide because I was drowning in invoices and sticky notes not to mention all my crazy list. Now Im 100% organized and I have this book to thank!! My favorite part was it was user friendly, never did I have to go back and read something a million times to understand it. I would recommend.

Okay so I have had one note in my comp for as long as I can remember and never once have I touched it! Well sometimes I accidentally opened programs in there and it seem so complicated that

was as far as I went. So I read about what it could do and its functions and decided I was going to try using it. First stop was getting the guidance, this book was informative and very helpful! I am now using it every day and I feel like my comp is so much more organized and all my stuff is in one safe place!

I've been having OneNote in my laptop for years now. But, all I did was ignore it. Why? Basically, I have no idea on how to use it or even its purpose. Now, this book has saved me! It's kinda funny that all this time, that one thing I've been ignoring is the one thing that I've been needing. Instructions provided in this book is super easy to understand and follow. Well, in fact as I am reading it, I am performing each step on the side. My OneNote is now at work! Finally, it already gained a purpose to me. I even gained a new baby in my laptop. Love it!

I always wanted to be organized all the time so that I would not miss anything on my schedule. A friend of mine told me that OneNote is really helpful on this. I don't have any idea about it that is why I grabbed this book. In this book you will learn how OneNote works and how it can be utilized fully. OneNote is a freeware wherein you can jot down all the notes you need without using the traditional pen and paper. The author provided a simple discussion why this method is effective compared to the traditional way we used to do it. Tips and techniques were provided in here. You won't go wrong in setting your own OneNote by following the simple steps provided here. After reader this book, I realize that this software is the one I need. Good book!

I am one of those people who have one note on my computer and have never used it...me and my sister recently started our own business and staying one of the biggest problems we have is staying orhanized..because of this book I have learned to use one note and we are more organized now than ever...this book was so helpful

This book helped me learn a lot about using Onenote. I have had this on my computer for a long time but never knew how to use it. This book taught me a lot and I would recommend it to anyone who needs to understand Onenote. I received at discount for givingvmy honest and unbiased opinion.

I am the worlds worst with computer programs and understanding them. I downloaded one note and I was lost. This book has helped me to navigate through One Note and understand what I am doing.

This book is easily read and very easy to understand. I love this program and so glad that this book has helped me understand what I needed to do. It has helped me unclutter my computer and my life. It has defiantely been very useful. I received this at a discount for an honest review and I have already recommended it to my family and friends.

### Download to continue reading...

OneNote: OneNote Essential User Guide to Getting Things Done on OneNote: Setup OneNote for GTD in 5 Easy Steps (OneNote & David Allen's GTD (2015)) OneNote: OneNote User Guide to Getting Things Done: Setup OneNote for GTD in 5 Easy Steps (OneNote & David Allen's GTD (2015)) Tame Your Gmail in 5 Easy Steps with David Allen's GTD: 5-Steps to Organize Your Mail, Improve Productivity and Get Things Done Using Gmail, Google Drive, Google Tasks and Google Calendar Getting Things Done: The Art of Stress-Free Productivity by David Allen - Book Summary Summary David Allen's Getting Things Done Summary of Getting Things Done: The Art of Stress-Free Productivity (David Allen) Cheat Sheet: Master Getting Things Done...In 2 Minutes -The Practical Summary of David Allen's Best Selling Book OneNote: The Ultimate Guide to OneNote - Goals, Time Management & Productivity The Effective Executive: The Definitive Guide to Getting the Right Things Done (Harperbusiness Essentials) The Effective Executive: The Definitive Guide to Getting the Right Things Done Evernote for Your Productivity - The Beginner's Guide to Getting Things Done with Evernote or How to Organize Your Life with Notetaking and Archiving: ... Evernote Bible, Evernote Notebook) To-Do List Makeover: A Simple Guide to Getting the Important Things Done (Productive Habits Book 2) Time Management: Guide to Time Management Skills, Productivity, Procrastination and Getting Things Done (time management, procrastination, productivity, ... successful people, efficiency, schedule) MAKE IT HAPPEN in Ten Minutes a Day: The Simple, Lifesaving Method for Getting Things Done Getting Things Done with Evernote Getting Things Done: The Art of Stress-Free Productivity Execution: The Discipline of Getting Things Done Stephen R. Covey's The 4 Disciplines of Execution: The Secret To Getting Things Done, On Time, With Excellence - Live Performance Fire Stick: The 2016 User Guide And Manual - Learn How To Install Android Apps On Your Fire TV Stick! (Streaming Devices, How To Use Fire Stick, Fire TV Stick User Guide) How to Setup Your Guitar Like a Pro: An Easy Guide for Beginners

**Dmca**